ТЕХНИЧЕСКИЕ НАУКИ П

УДК 621.311.21, 621.232.524, 681.513.1

# **ТРЕХМЕРНОЕ ГИДРОДИНАМИЧЕСКОЕ МОДЕЛИРОВАНИЕ ШНЕКОВОЙ ГИДРОТУРБИНЫ**

## <sup>1</sup>Умбетов Е.С., <sup>1</sup>Уткин Л.А., <sup>2</sup>Омаров Р.А., <sup>3</sup>Осмонов Ы.Д, <sup>1</sup>Шоколакова Ш.К.

*1 Некоммерческое акционерное общество «Алматинский университет энергетики и связи», Алматы, e-mail: erumbetov64@mail.ru;*

*2 Научно-исследовательский институт электрификации и и механизации сельского хозяйства, Алматы, e-mail: kazniimesh@yandex.kz;*

*3 Кыргызский национальный аграрный университет, Бишкек, e-mail: Osmonov.ysman@mail.ru*

Настоящая статья посвящена методу трехмерного гидродинамического моделирования, для оптимизации параметров микроГЭС, с использованием программного продукта FlowVision-HPC для вариантного анализа объемно-шнекового профиля четырех и пяти лопастной гидротурбины.

**Ключевые слова: трехмерное гидродинамическое моделирование, вариантный анализ, шнековая гидротурбина, микрогэс**

## **THREE-DIMENSIONAL HYDRODYNAMICAL MODELING OF THE AUGER HYDRO TURBINE**

**1 Umbetov Е.S., 1 Utkin L.A., 2 Omarov R.A., 3 Osmonov I.D., 1 Shokolakova S.K.**

<sup>1</sup>Non-commercial joint-stock company «Almaty university of power engineering *and telecommunication», Almaty, e-mail: erumbetov64@mail.ru;* <sup>2</sup> Research institute of electrification and mechanization of agriculture, Almaty,

*e-mail: kazniimesh@yandex.kz;*

*3 Kyrgyz National Agricultural University, Bishkek, e-mail: Osmonov.ysman@mail.ru*

This article is devoted to the method of three-dimensional hydrodynamic modeling, to optimize the micro hydro using software FlowVision-HPC and to variant analysis for space- auger profile four or five screw hydro turbine.

**Keywords: three-dimensional hydrodynamical modeling, auger hydro turbine, variant analysis, micro hydro plant**

В настоящее время применение методов математического моделирования обтекания лопастных решеток и иных элементов конструкций микроГЭС и определения их характеристик, является актуальным. Та- кая методика позволяет не только провести оптимизацию проектируемого объекта, но стоящих экспериментальных исследований. Конечно, проведение модельных или натур-<br>ных испытаний необходимо для подтвержде-<br>ния результатов численного моделирования.

Для рационального проектирования но- вых гидротурбин необходимо знать характеристики пространственного течения во всех элементах проточной части. Нами представлен для трехмерного мо-

делирования новая конструкция объемношнековой гидротурбины адаптированной к идеальному процессу пространственного течения жидкости.

Предлагаемая шнековая гидротурбина состоит условно из трех частей в котором учитываются все процессы объемного течения жидкости, в частности:

– режим входа <sup>в</sup> гидротурбину, т.е. изна- чально течение имеет вращательное течение,

обусловленным углом наклона направляющих, соответственно верхняя часть турбины выполнена виде спиральной камеры; – режим плавного перехода для ускоре-

ния турбины, т.е. течение полностью под- готавливается <sup>к</sup> переходу от потенциальной энергии <sup>в</sup> кинетическую энергию; – режим закрутки, т.е. острый угол турби-

ныполностьюускоряет вращательныймомент. Известно работы, <sup>в</sup> которых исследо- вание трехмерного обтекания проточной части проводилось различными программными комплексами, которые имеют ряд особенностей FlowVision-HPC [1, 2, 3]. На основе известных методик [4, 5] нами пред- ложен алгоритм трехмерного моделирования шнековой турбины:

1. Постановка задачи, задание цели моделирования, выбор расчетной области с подготовкой геометрии модели.

2. Наложение на геометрическую модель сетки контрольных объемов. 3. Задание условий моделирования

(свойств вещества, граничных условий).

4. Построение расчетной сетки. 5. Получение результатов гидродинамического расчета.

На основании имеющихся чертежей в Flowvision создаем эскиз меридионального сечения лопастных систем в соответствии с рис. 1, а. При этом необходимо определить положение втулки, периферии, входа, выхо да, а также входной и выходной кромок.

<sup>В</sup> качестве исходных данных для полу- чения геометрии лопасти необходимо задать углы входа и выхода лопасти на втулке и периферии, количество лопастей, а также распределение толщины по длине лопасти. Данные берем из проведенного ранее расче- та <sup>и</sup> составляем расчетные сегменты <sup>в</sup> соответствии с рис. 1, б.

Использование модели сегмента лопаст- ной системы значительно сокращает время расчета и необходимые вычислительные ресурсы, поскольку качественная сетка имеет гораздо меньшее количество узлов.

Как было сказано ранее на основании созданной ранее геометрии сетка контрольных объемов накладывается в программе Flowvion в соответствии с рис. 1.

Создание сетки можно условно разделить на два этапа: – разбиение на элементы всей области

системы;

– создание сетки пограничного слоя.

Некоторые параметры качества сетки можно отслеживать сразу при ее получении, основываясь на рекомендациях разработчика ПО. В результате, получены следующие сетки контрольных объемов:

Как видно из представленных рисунков основной объем системы разбит тетра (thetra) сеткой, а пограничный слой – гекса (hexa) сеткой. Подобное наложение сетки контрольных объемов позволяет рассчитать пограничный слой и одновременно с этим

быстро рассчитать остальной поток. Создаем граничные условия, которые ограничены граничными поверхностями, которые соответствуют внешним стенкам шнековой турбины и шнековой спирали. На соответствии с рис. 2 показано разбиение на поверхности.

Также необходимо задать скорость <sup>и</sup> на- правления вращения турбины.

При расчете использовалась следующая плотность разбиения 158 000 узлов.

В качестве рабочей жидкости принята вода из стандартной библиотеки Ansys, для которой характерны следующие параметры: плотность 997,0 кг/м<sup>3</sup>, молярная масса 18,02 г/моль, температура 25°С, удельная теплоемкость 4181,7 Дж/кг·К.

Кроме того для каждой лопастной системы необходимо задать граничные условия, которые назначаем исходя из рекомендаций и программы условий работы. Представим граничные условия, используемые для расчета, в следующей табл. 1.

Интерфейс периодичности устанавливается на поверхности, полученные в ре-<br>зультате образования сегмента с целью за-<br>мыкания расчета по всей области течения. Конкретные численные значения граничных условий согласно табл. 1 устанавлива- ются <sup>в</sup> зависимости от расчетного режима с учетом логики вычислений.

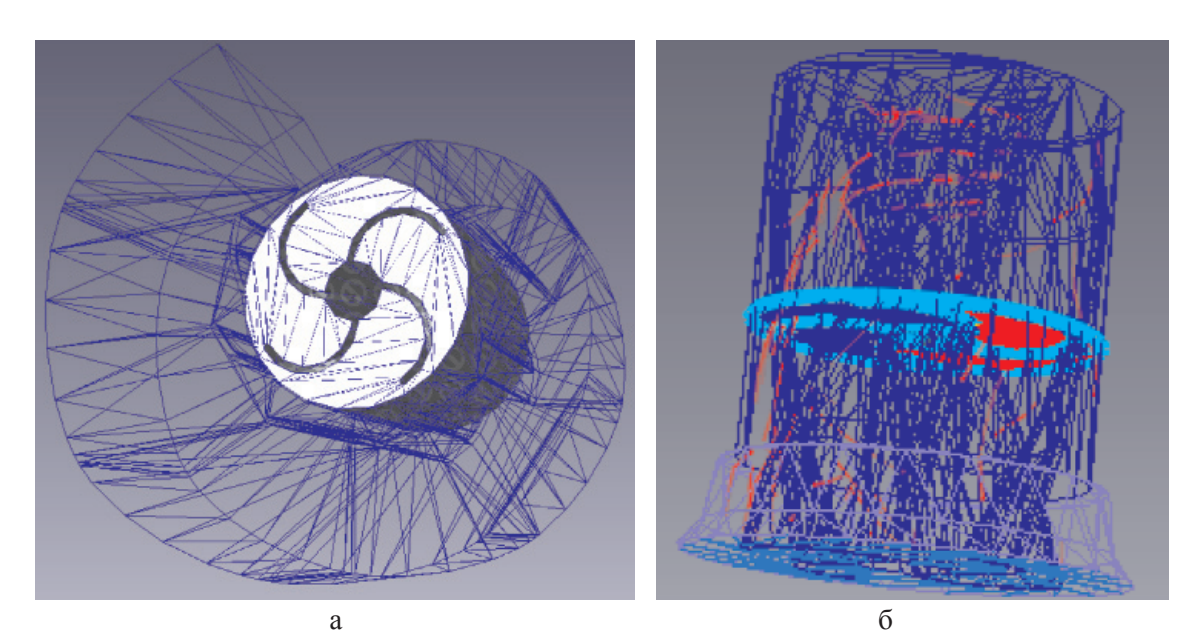

*Рис. 1. Сетка контрольных объемов: а – спиральная камера; б – шнековая турбина*

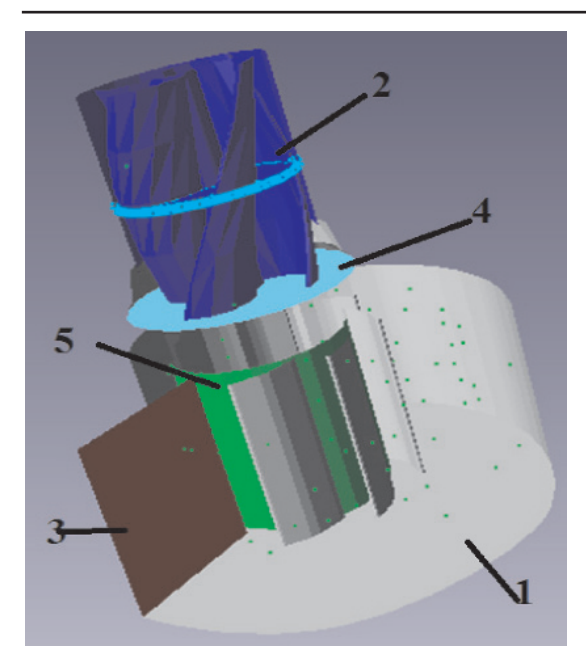

*Рис. 2. Структура геометрии граничных поверхностей: 1 – серый цвет – неподвижные стенки; 2 – синий цвет – вращающие поверхности; 3 – красный цвет – поверхность входа потока жидкости; 4 – голубой цвет -поверхность выхода потока жидкости; 5 – зеленый цвет – скользящая поверхность (осуществляет связь между шнекоми спиралью)*

**Таблица 1** Структура параметров граничных условий

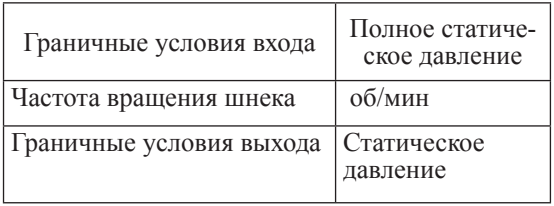

При моделировании применяется стан- дартная модель турбулентности *<sup>k</sup>*-ε (суще- ствует также RNG и realizable *k*-<sup>ε</sup> модели). Данная модель является наиболее предпочтительной в большинстве технических расчетов, поскольку она позволяет полу- чить результат удовлетворительной точности (достаточно хорошо согласующийся с физическим экспериментом) при разумных временных затратах. Данная модель является полуэмпирической и построенной в предположении о реализации полностью развитых турбулентных течений при боль- ших числах Рейнольдса [6].

<sup>В</sup> Flowvision стандартная модель тур- булентности описывается следующим

образом. Кинетическая энергия турбулентности и скорость диссипации кинетической энер-

гии могут быть получены из следующих уравнений переноса:

$$
\frac{\partial}{\partial t}(pk) + \frac{\partial}{\partial x_i}(pk u_i) = \frac{\partial}{\partial x_i} \left[ \left( \mu + \frac{\mu_i}{\vartheta_k} \right) \frac{\partial k}{\partial x_j} \right] + (1) \n+ G_K + G_b - p\varepsilon - Y_M + S_K; \n\frac{\partial}{\partial t}(pe) + \frac{\partial}{\partial x_i}(pe u_i) = \frac{\partial}{\partial x_i} \left[ \left( \mu + \frac{\mu_i}{\vartheta_\varepsilon} \right) \frac{\partial \varepsilon}{\partial x_j} \right] + (2) \n+ C_{1\varepsilon} \frac{\varepsilon}{k} (G_K + C_{3\varepsilon} G_b) - C_{2\varepsilon} p \frac{\varepsilon^2}{k} + S_{\varepsilon}.
$$

Таким образом, часть пограничного дели турбулентности *k*-є описывается эмпирической функцией с эмпирическими коэффициентами. Рекомендуется, чтобы значение *y*+ на твердой стенке составляло не более 300. То есть, практически весь профиль скорости вблизи стенки аппрок- симируется эмпирическим соотношением, что отражается на точности моделирования

пограничного слоя. Существуют модели турбулентности, которые позволяют смоделировать эпюру скорости вблизи стенки без использования пристеночных функций. К таким моделям относятся модели *k-*, *SST и* прочие модели на их основе. Эти модели позволяют получить более точные решения, однако для их корректного использования необходимо расчетную область вблизи стенки разбивать на сетку. Поскольку толщина пограничного слоя, как правило, составляет очень маленькое значение и поэтому необходимо использовать крайне густую сетку. Получить решение для столь густых сеток способны лишь специальные расчетные станции или кластеры на базе самых со- временных вычислительных машин.

Геометрия изменялась <sup>в</sup> результате про- веденных расчетов <sup>с</sup> целью повышения эф- фективности. Анализ проводился по эпю- рам распределения скоростей <sup>и</sup> давлений, представленных в соответствии с рис. 3–4 а также по интегральным показателям лопастных систем на входе и выходе расчет-

ных областей. <sup>В</sup> поле распределения скоростей по- казано турбулентное перемещение потока в рабочей части, поле распределение давления показано неравномерность загрузки всех лопаток – это вызвано малым их количеством, что приводит к срыву потока скорости вследствие чего появлению тур- булентности. Интегральные значения параметров лопастных систем сведем <sup>в</sup> сле- дующую табл. 2.

МЕЖДУНАРОДНЫЙ ЖУРНАЛ ПРИКЛАДНЫХ И ФУНДАМЕНТАЛЬНЫХ ИССЛЕДОВАНИЙ № 2, 2016

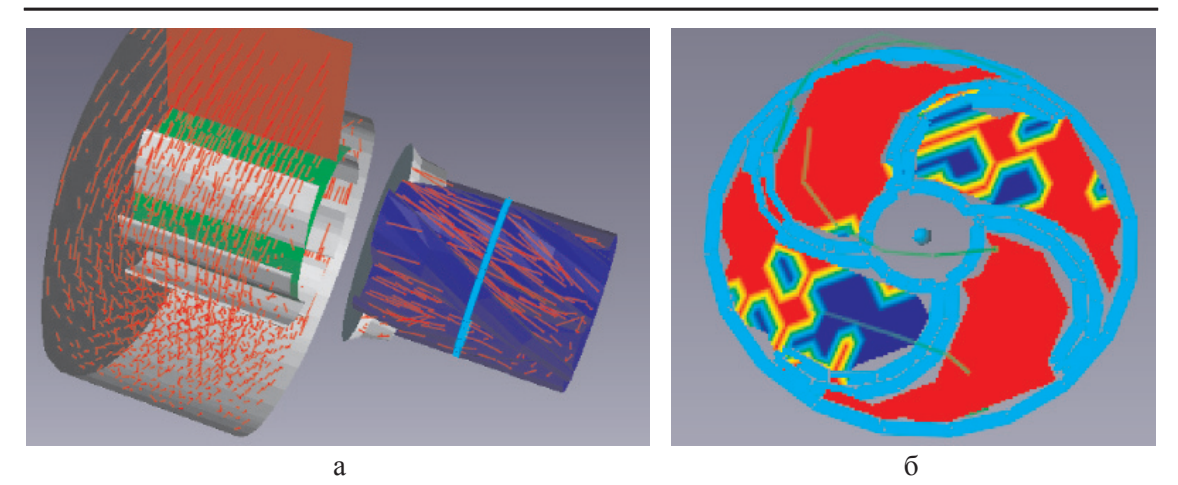

*Рис. 3. Поле распределения параметров в динамике в FlowVision: а – абсолютная скорость; б – давления лопасти*

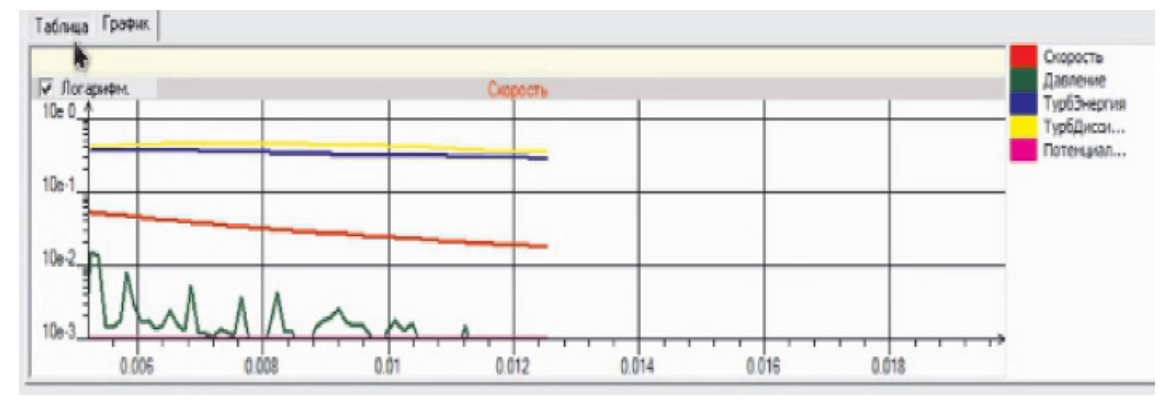

*Рис. 4. График распределения абсолютной скорости и давления лопасти в программе FlowVision*

# **Таблица 2**

Интегральные значения параметров лопастных систем

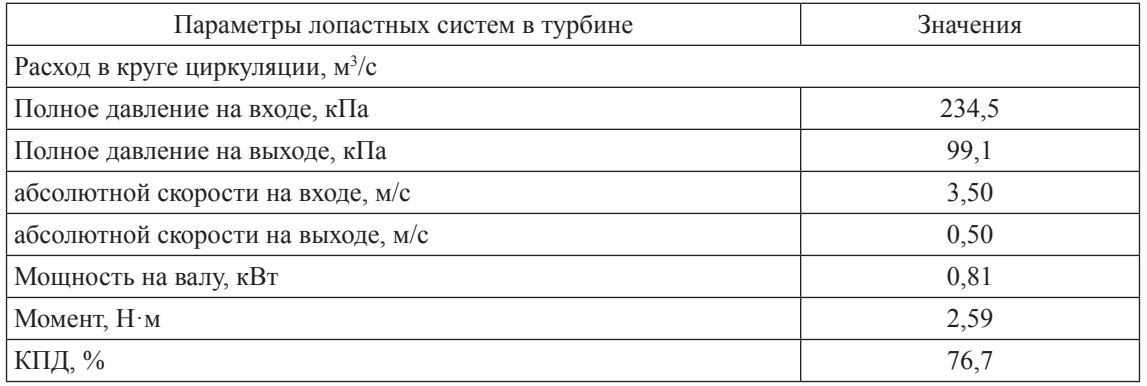

Как видно из табл. 2, полученные ло-<br>пастные системы с достаточной степенью<br>точности согласуются между собой в расчетной точке, чем доказывается принципиальная возможность создания шнековой турбины. По полученным результатам можно рассчитать изменения геометрических параметров лопастных решеток.

Таким образом, применение мето-<br>да трехмерного гидродинамического<br>моделирования позволило выбрать оптимальную геометрию потока и лопастной системы, а также наметило бины, обеспечивающих высокую эффективность.

INTERNATIONAL JOURNAL OF APPLIED AND FUNDAMENTAL RESEARCH № 2, 2016

#### **Выводы**

1. На основе программного продукта FlowVision-HPC составлен алгоритм трехмерного моделирования. 2. Общая структура гидродинамиче-

ского расчета начата с подготовки геометрии расчетной модели. Реализация проведена с помощью программного пакета ANSIS CFX-5, в котором по полученным поверхностям были созданы твердые тела, что существенно упростило импортирование модели в среду FlowVision-HPC*.*

3. В результате проведения трехмерного гидродинамического моделирования для различных расходов при заданной частоте вращения на входе в лопастную решетку были получены данные для построения энергетических характеристик шнековой турбины.

#### **Список литературы**

1. Викторов Г.В. Трехмерная задача для решеток лопастей гидромашин // Тр. МЭИ. – 1972. – Вып. 132. – С. 66–79.

2. ANSYS CFX-Solver Theory Guide. Release 14.5. October 2012. ANSYS CFX-Solver Modeling Guide. Release 14.5. October 2012.

3. Домбровский В.В., Коломейцева М.Б., Орахелашвили Б.М. Моделирование гидроэнергетических процессов малой ГЭС для задачи управления частотой гидроагрегата // Электрические станции. – 2002. – № 2. – С. 37–44

4. Лямасов А.К. Исследование работы гидромашин малой ГЭС: центробежного насоса в обращенном режиме и гидродинамической передачи // Вестник УГАТУ. – 2013. – Т. 17. – № 3 (56). – С. 189–193.

5. Лямасов А.К., Орахелашвили Б.М. Исследование работы обращенных центробежных насосов в качестве турбин малых ГЭС // Труды второй Всероссийской научно-практической конференции Повышение надежности и эффективности эксплуатации электрических станций и энергетических систем «Энерго-2012». – М.: Издательский дом МЭИ, 2012. – С. 377–380.

6. Белов И.А., Исаев С.А. Моделирование турбулентных течений: учебное пособие. – СПб.: Балт. гос. техн. ун-т,  $2001 - 108$  c.